## **SHRINE 1.25.4 UPGRADE**

## **Overview**

In late 2018, the ACT production network upgraded to the newest version of the SHRINE software, 1.25.4. The version was created with end user input and provides an improved experience for investigators. The way investigators interact with the ACT Network has not changed, but the look and feel of the query results are different. Most sites are fully up and running on the new version, but support teams are continuing to close out any remaining issues from the upgrade. Thank you for your patience as we ensure every site is functioning at its fullest potential.

A summary of the changes is outlined below. Reach out to your local ACT contacts or [Elaina Sendro](mailto:esendro@chartis.com) with questions.

## **What's changed?**

The major benefit of this release is the way results are received by end users. Please note that any activity required to create the query remains the same. Screen captures below designate the changes you can expect to see next time you log in.

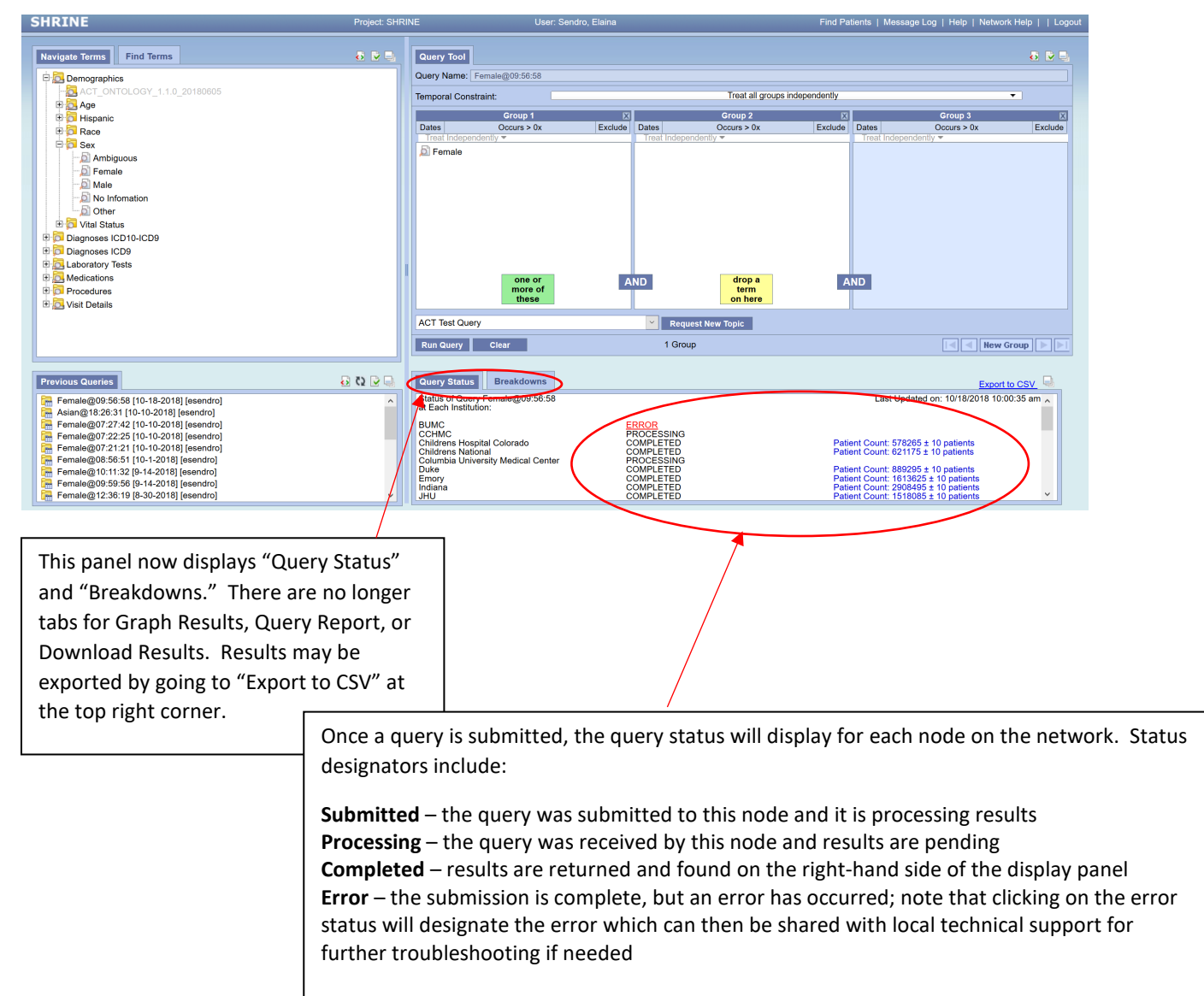

Returned results will display on the far right-hand side of the "Query Status" window.

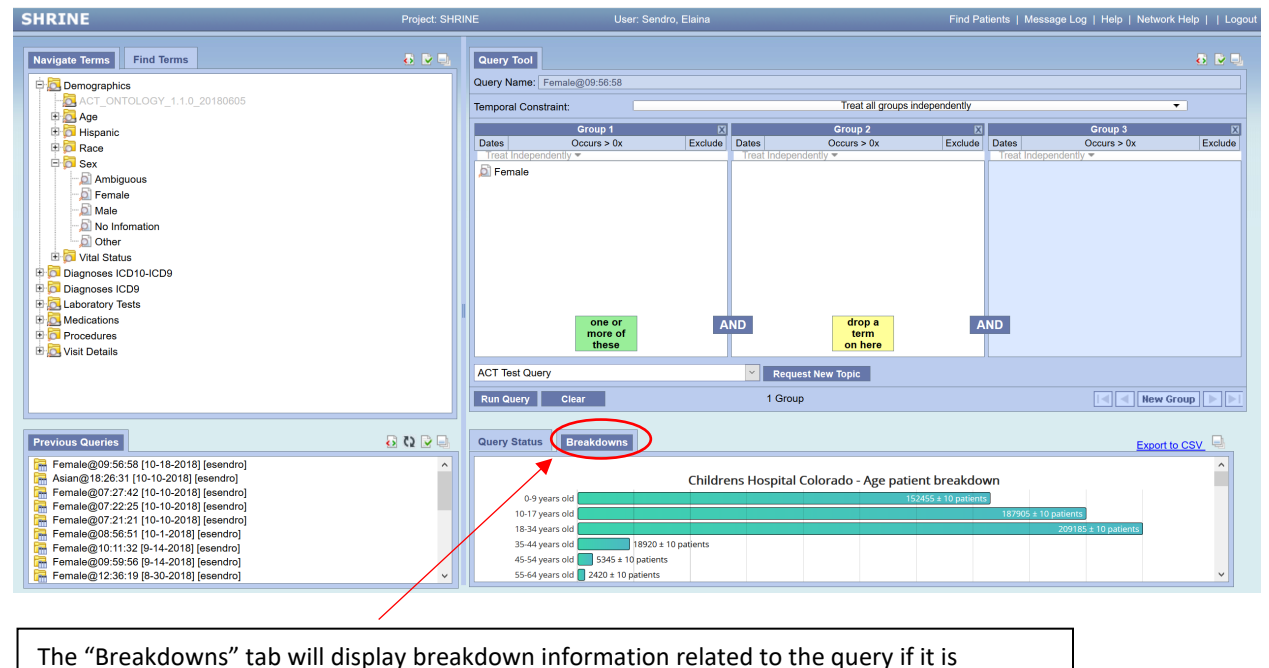

available (by age, race, etc.).